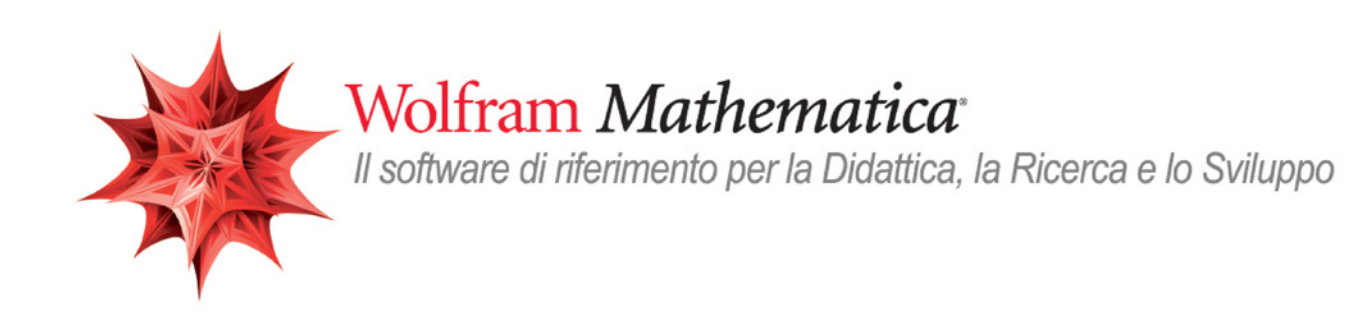

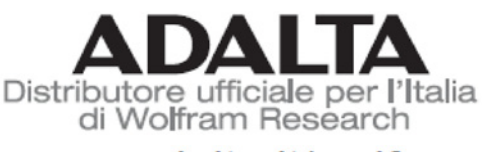

# www adalta it/wolfram

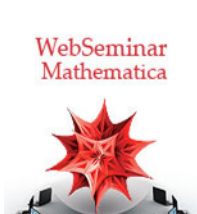

# Lezione 4

# Strutture dati

*Crescenzio Gallo* - *Università di Foggia crescenzio.gallo*ü*unifg.it*

# *Note:*

- † Il materiale visualizzato durante questo seminario è disponibile per il download all'indirizzo http://www.crescenziogallo.it/unifg/seminario-mathematica-2014/
- † Il materiale utilizzato è tratto dai webinar pubblicati da Adalta e prodotti dal dott. Roberto Cavaliere (*Mathematica* Technical Sales Manager, *r.cavaliere@adalta.it*)

12 - 26 Giugno 2014

# Agenda

### Introduzione

- † *Mathematica* è un linguaggio
- † *Mathematica* è un linguaggio funzionale e simbolico
- † *Funzioni e data set*

# Manipolazione dei dati

- † Manipolazione basata sulla posizione dei dati
- † Manipolazione basata sulla qualità dei dati
- † Manipolazione basata sulla struttura dei dati
- $\blacksquare$  Alcune macro
- Conclusioni

# Introduzione: *Mathematica* è un linguaggio

Poichè siamo abituati ad usare *Mathematica* attraverso il front-end, capita spesso di pensare di non considerare la vera natura di *Mathematica* ossia quella di linguaggio di programmazione.

Già nel fare un semplice calcolo e renderlo parametrico e farlo computare al variare del parametro in effetti abbiamo sfruttato capacità di programmazione del linguaggio *Mathematica*:

```
\textbf{Expand}\left[\left(\left(2+1\right)^2+1\right)^2\right]z^4 + 4z^3 + 8z^2 + 8z + 4
```
 $\mathbf{M}$ anipulate $\left[\texttt{Expand}\right]\left(\left(\left(\mathbf{z}+\mathbf{1}\right)^{2}+\mathbf{1}\right)^{\mathbf{n}}\right]$ , {n, 2, 10, 1}<sup>}</sup>

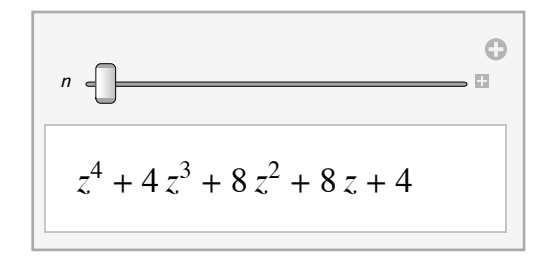

# Introduzione: *Mathematica* è un linguaggio funzionale e simbolico

Il principio di base di *Mathematica* è "Everything is an expression".

Ad eccezione delle entità atomiche (numeri, stringhe, simboli), tutto viene convertito internamente in espressioni o nidificazioni di espressioni.

La manipolazione delle espressioni permette a *Mathematica* di eseguire calcoli simbolici, di modificare interattivamente grafici o strutture dati, di animare o consentire all'utente di manipolare oggetti attraverso semplici interfacce.

Vediamo come viene rappresentato internamente un numero razionale:

```
\texttt{FullForm}[\frac{1}{2}]3
                     \overline{ }Rational[1, 3]\texttt{TreeForm} \Big[ \, \frac{1}{2} \Big]3
                     \overline{ }Rational
      \vert 3
```
Un binomio:

 $FullForm[a + b x]$ Plus[a, Times[b,  $x$ ]]

# $TreeForm[a + b x]$

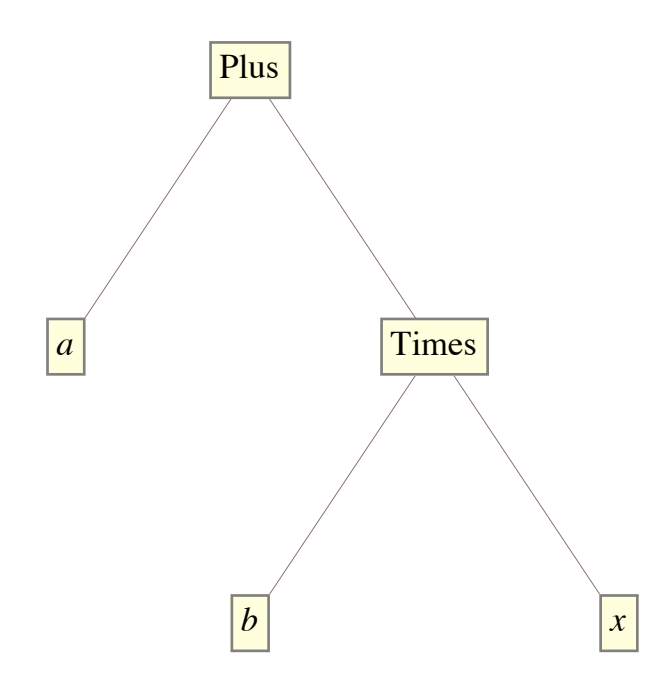

Un grafico:

```
gr = Graphics [{Blue, Circle[{0, 0}}]
```
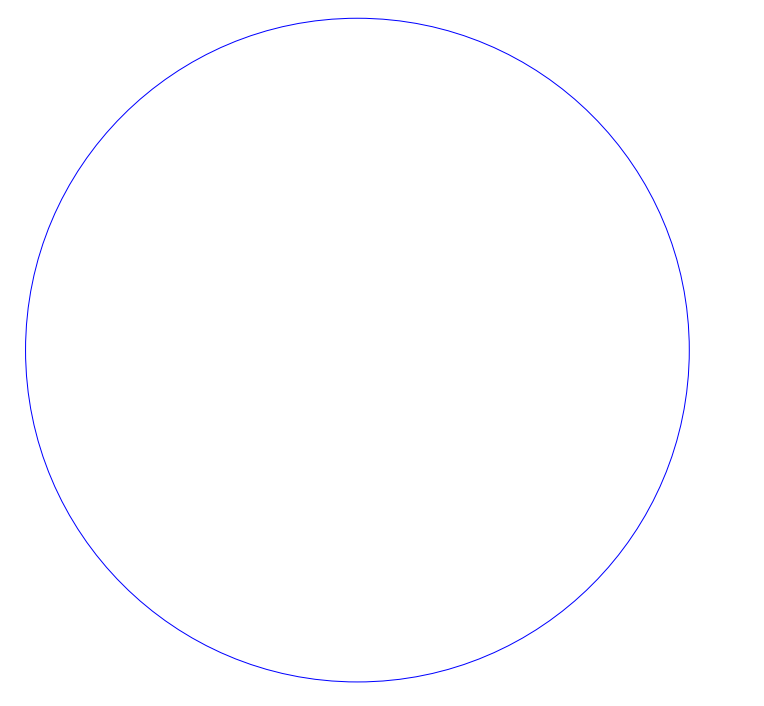

 $FullForm[gr]$ Graphics[List[RGBColor[0, 0, 1], Circle[List[0, 0]]]]

## $TreeForm[gr]$

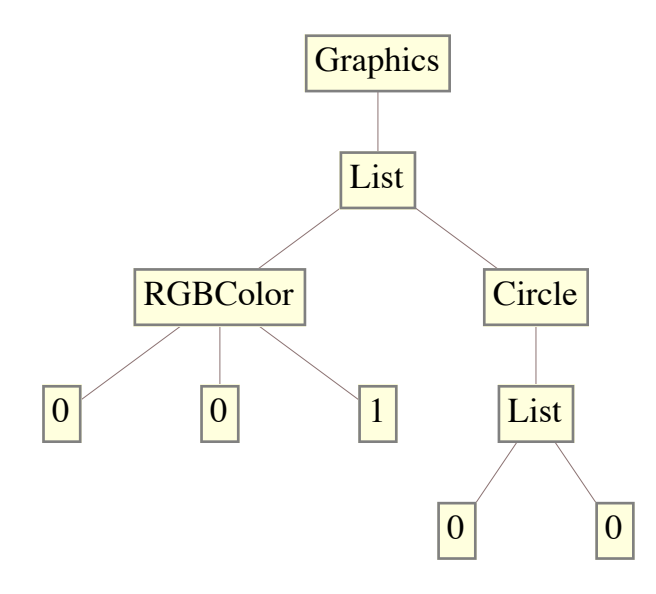

 $\leftarrow$   $\leftarrow$   $\leftarrow$ 

# Introduzione: *Mathematica* è un linguaggio funzionale e simbolico

Le implicazioni pratiche.

Qualsiasi espressione può essere inclusa in qualsiasi altra espressione.

Esempio 1

```
\{X, Y\} = \{Graphics3D \mid \{Red, Sphere\} \}, Graphics3D \mid \{Yellow, Cylinder\} \}
```
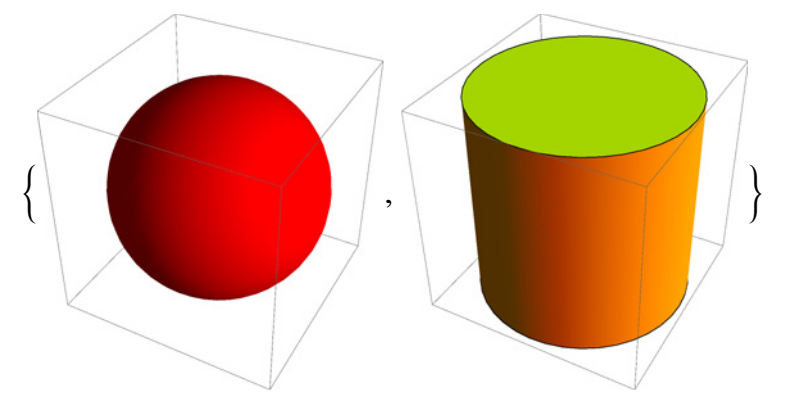

Queste due forme grafiche sono internamente rappresentate come qualsiasi altra espressione simbolica, pertanto possono essere usate esattamente come simboli:

```
Solve [X + Y == 2, Y - X == 1]
```
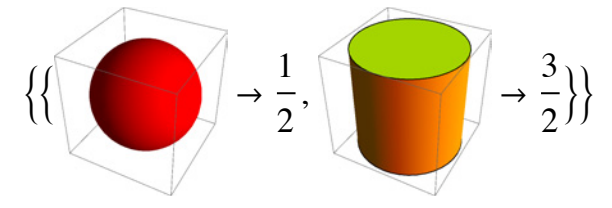

 $FullForm[X]$  $Graphics3D[List[RGBColor[1, 0, 0], Sphere[List[0, 0, 0]]]]$ 

### $FullForm[Y]$

Graphics3D[List[RGBColor[1, 1, 0], Cylinder[List[List[0, 0,  $-1$ ], List[0, 0, 1]]]]]

#### Esempio 2

Gli elementi di interfaccia utente sono a loro volta rappresentati mediante espressioni e pertanto possono anche comparire direttamente dentro le righe di codice:

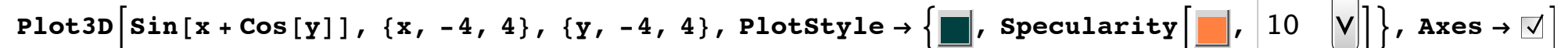

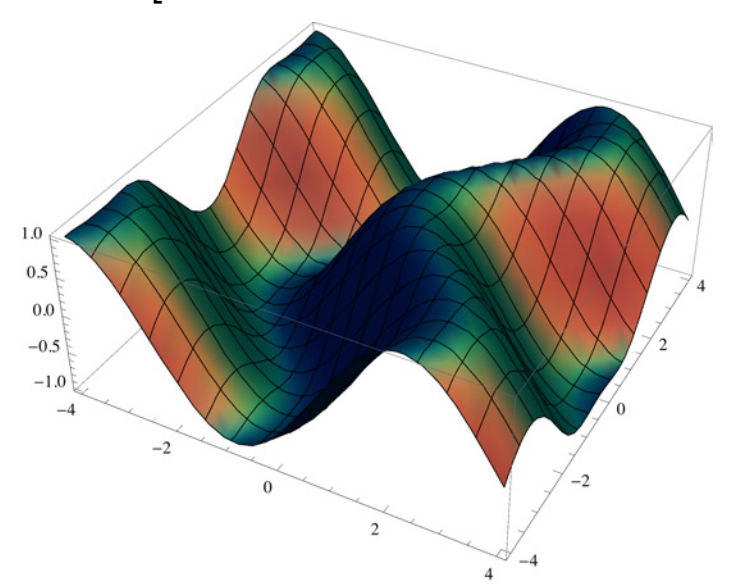

Esempio 3

Manipolare l'espressione di un grafico dopo averlo realizzato, ad esempio per ribaltare l'asse delle *x* rispetto a quello delle *y:*  $Plot[Cos[x] + x, {x, 0, 10}]$ 

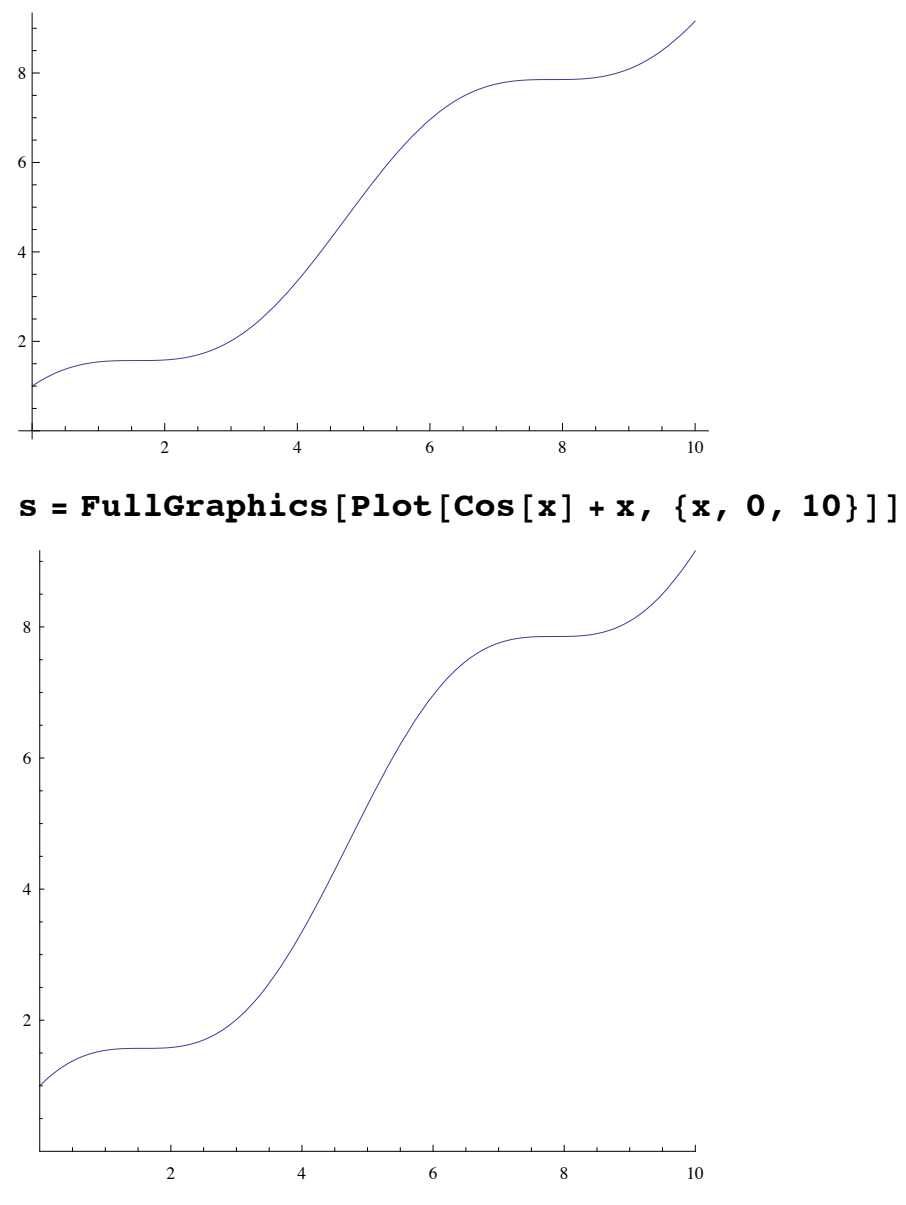

 $ReplaceAll[s, {x\_Real, y\_Real} \rightarrow {-x, y}]$ 

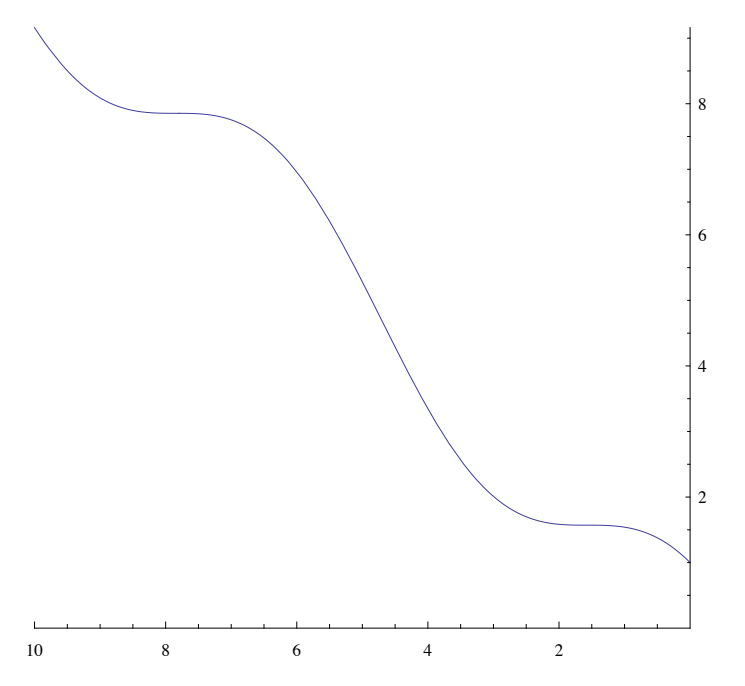

### Esempio4

Possiamo eseguire operazioni su liste di oggetti di qualsiasi natura, ad esempio contare le ricorrenze di ciascun elemento grafico i una lista di 20 elementi:

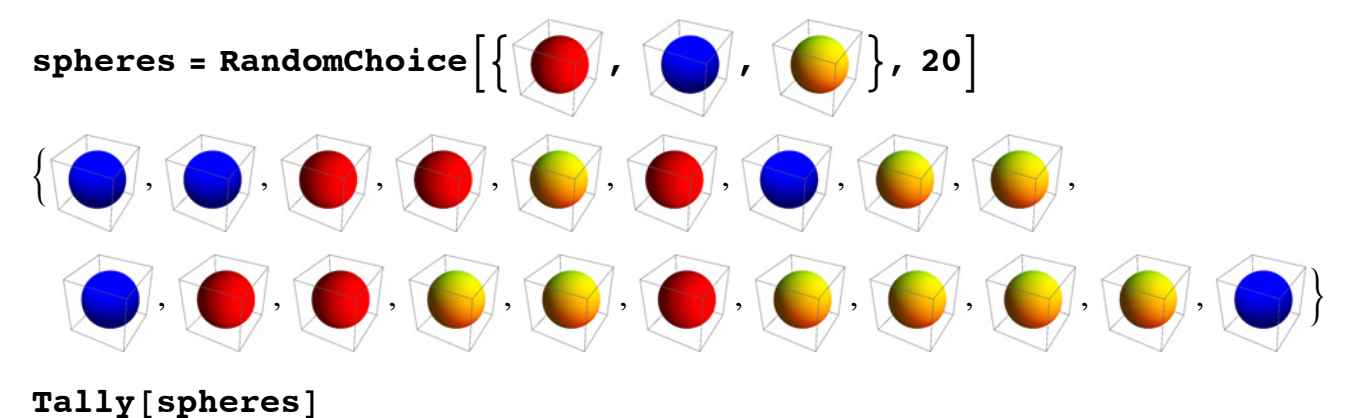

**12** |  $04$ -Strutture dati.nb

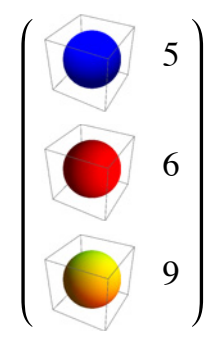

 $\leftarrow$  1  $\leftarrow$ 

# Introduzione: funzioni e data set

Nel paradigma funzionale il modo più naturale per eseguire operazioni è quello di definire funzioni che operano su data set. Come visto nella slide precedente, in *Mathematica* i data set non sono altro che generiche espressioni, sebbene in molti ca pratici si lavora su liste.

```
\{ \text{gr} = \text{Plot} [\text{Cos}[x], \{x, -2, 2\}]
```
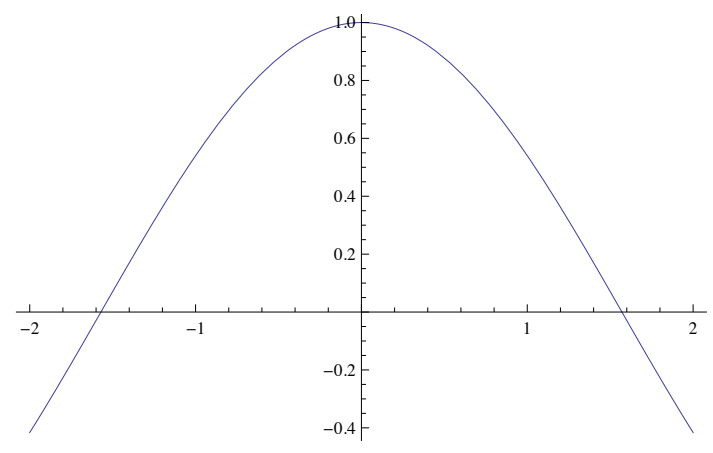

```
esp1 = -4 + 2x - 3x^2 + 2x^32 x<sup>3</sup> - 3 x<sup>2</sup> + 2 x - 4
```
 $list1 = {a, b, c, d}$  ${a, b, c, d}$ 

Length<sub>[gr]</sub>

 $\mathcal{L}$ 

 $Length[esp1]$ 

4

Length<sup>[list1]</sup>

4

**14** *04-Strutture dati.nb*

**Part [gr, 2]**  
\n{AspectRatio → 
$$
\frac{1}{\phi}
$$
,  $Axes → True$ ,  $AxesLabel → {None, None}$ ,  $AxesOrigin → {0, 0}$ ,  $Method → {}$ ,  
\nPlotRange →  $\begin{pmatrix} -2 & 2 \\ -0.416147 & 1 \end{pmatrix}$ , PlotRangeClipping → True, PlotRangePadding → {Scaled[0.02], Scaled[0.02]}\}

```
Part<sup>[esp1, 2]</sup>
```
2 *x*

```
Part<sup>[1ist1, 2]</sup>
```
*b*

#### **FullForm** [qr]

Graphics [List [List [List [], List [Hue  $[0.67, 0.6, 0.6]$ ,

Line[List[List[-1.99999918367347`, -0.4161467623187796`], List[-1.9987731283177614`, -0.41503093236829597`], List $[-1.997546338268176^{\circ}, -0.4139144777905993^{\circ}]$ , List $[-1.995092758169005^{\circ}, -0.41167970147562205^{\circ}]$ List[-1.9901855979706633`, -0.4072027273140776`], List[-1.9803712775739797`, -0.39821947049719264`], List $[-1.9607426367806124^{\circ}, -0.3801387561945811^{\circ}],$  List $[-1.9214853551938782^{\circ}, -0.34354498048351506^{\circ}],$ List $[-1.8363665716581652, -0.26245956457718206]$ List $[-1.7568884657193913^{\circ}, -0.18501992655153862^{\circ}]$ , List $[-1.6789694047244954^{\circ}, -0.10796223831452838^{\circ}]$ List $[-1.594446123367355, -0.02364759202814696]$ , List $[-1.515563519607154, 0.05520472869086768]$ , List[-1.4300766954847084`, 0.14025566888491495`], List[-1.3461489163061406`, 0.2227626460928716`], List[-1.2678618147245122`, 0.2983223766816859`], List[-1.1829704927806393`, 0.37817661231503763`], List[-1.1037198484337056`, 0.4502778345056738`], List[-1.0260282490306498`, 0.5182197535308473`], List $[-0.9417324292653497, 0.5883881033758412^{\circ}]$ , List $[-0.8630772870969888^{\circ}, 0.6501022835146517^{\circ}]$ , List[-0.7778179245663834`, 0.7124464530479571`], List[-0.6941176069796561`, 0.7686184743509266`], List $[-0.6160579669898679^{\circ}, 0.8161625868387635^{\circ}]$ , List $[-0.5313941066378353^{\circ}, 0.8621014649094217^{\circ}]$ , List[-0.4523709238827418`, 0.899413302314375`], List[-0.45103299570903344`, 0.8999973044777072`], List $[-0.449695067535325^{\circ}, 0.9005796955994867^{\circ}],$  List $[-0.4470192111879082^{\circ}, 0.9017396405512327^{\circ}],$ List[-0.4416674984930746`, 0.9040401522790932`], List[-0.43096407310340734`, 0.9085634333957794`], List[-0.4095572223240729`, 0.9172972282209694`], List[-0.3667435207654039`, 0.9334999931683206`], List[-0.3654299526689436`, 0.9339702035268338`], List[-0.3641163845724833`, 0.9344388023562828`], List  $[-0.36148924837956264^{\circ}, 0.9353711621965747^{\circ}]$ , List  $[-0.35623497599372145^{\circ}, 0.9372165081387078^{\circ}]$ ,

List[-0.34572643122203894`, 0.9408295276987386`l, List[-0.32470934167867394`, 0.9477434961393536`l, List[-0.3233957735822136`, 0.9481617503754047`], List[-0.3220822054857533`, 0.9485783685954325`], List $[-0.3194550692928327, 0.9494066941148086^{\circ}],$  List $[-0.31420079690699143^{\circ}, 0.9510436815207947^{\circ}],$ List[-0.3036922521353089`, 0.9542388445779049`], List[-0.282675162591944`, 0.9603127040073371`], List[-0.28144973008293583`, 0.9606537874205473`], List[-0.28022429757392775`, 0.9609934282347146`], List[-0.27777343255591147`, 0.961668380027954`], List[-0.2728717025198789`, 0.9630009501296866`], List[-0.2630682424478138`, 0.9655966450622685`], List[-0.2434613223036836`, 0.9705093924184968`], List[-0.24223588979467547`, 0.9708040704613284`], List[-0.24101045728566733`, 0.9710972906625929`], List[-0.23855959226765105`, 0.9716793557813134`], List[-0.23365786223161852`, 0.9728259726924399`], List[-0.22385440215955343`, 0.9750490575225859`], List[-0.20424748201542325`, 0.9792138952410068`], List[-0.20291885856325503`, 0.9794825160362572`], List[-0.20159023511108684`, 0.9797494078097734`], List $[-0.19893298820675043^{\circ}, 0.980278002410144^{\circ}],$  List $[-0.1936184943980776^{\circ}, 0.981314422825036^{\circ}],$ List  $[-0.18298950678073195^{\circ}, 0.983304087085177^{\circ}]$ , List  $[-0.18166088332856373^{\circ}, 0.9835449887084587^{\circ}]$ , List[-0.18033225987639553`, 0.983784154138767`], List[-0.17767501297205912`, 0.9842572747347906`], List $[-0.1723605191633863^{\circ}, 0.9851826632404749^{\circ}]$ , List $[-0.16173153154604064^{\circ}, 0.9869499390600767^{\circ}]$ , List $[-0.16040290809387242^{\circ}, 0.9871630126516816^{\circ}],$  List $[-0.15907428464170423^{\circ}, 0.9873743436636324^{\circ}],$ List[-0.15641703773736781`, 0.9877917764594483`], List[-0.151102543928695`, 0.9886057148872087`], List[-0.14047355631134933`, 0.9901498036617327`], List[-0.11921558107665804`, 0.9929022349209508`], List[-0.11797509321194202`, 0.9930490063694967`], List[-0.11673460534722599`, 0.9931942497043554`], List $[-0.11425362961779392^{\circ}, 0.9934801511413562^{\circ}]$ , List $[-0.10929167815892979^{\circ}, 0.9940336069746212^{\circ}]$ , List $[-0.09936777524120155, 0.9950670835759523]$ , List $[-0.09812728737648552, 0.9951893797029018]$ List[-0.09688679951176948`, 0.9953101444225365`], List[-0.09440582378233742`, 0.9955470788988824`], List  $[-0.0894438723234733^{\circ}, 0.9960025629450259^{\circ}]$ , List  $[-0.07951996940574504^{\circ}, 0.9968399529529888^{\circ}]$ , List $[-0.07827948154102901^{\circ}, 0.9969377255831501^{\circ}]$ , List $[-0.07703899367631298^{\circ}, 0.9970339641156246^{\circ}]$ , List $[-0.07455801794688091^{\circ}, 0.9972218382975028^{\circ}]$ , List $[-0.06959606648801679^{\circ}, 0.9975791711311267^{\circ}]$ , List $[-0.06835557862330077, 0.9976646669654211^{\circ}]$ , List $[-0.06711509075858474^{\circ}, 0.9977486275834041^{\circ}]$ , List $[-0.06463411502915267, 0.9979119426560005^{\circ}]$ , List $[-0.05967216357028854^{\circ}]$ , 0.9982201446789857 $]$ List[-0.058431675705572506`, 0.9982933552975234`], List[-0.05719118784085647`, 0.9983650297323179`], List $[-0.05471021211142441^{\circ}, 0.9985037696118675^{\circ}]$ , List $[-0.049748260652560286^{\circ}, 0.9987628104715415^{\circ}]$ , List[-0.04850777278784425`, 0.9988237286643182`], List[-0.047267284923128226`, 0.9988831098572079`], List[-0.04478630919369617`, 0.9989972608801855`], List[-0.03982435773483204`, 0.9992071150654167`], List[-0.0386082299473641`, 0.9992547948636786`], List[-0.03739210215989616`, 0.999300996797461`], List[-0.03495984658496029`, 0.9993889668004479`], List[-0.033743718797492356`, 0.9994307347395478`], List $[-0.03252759101002441^{\circ}, 0.999471024553959^{\circ}]$ , List $[-0.030095335435088535^{\circ}, 0.9995471695725516^{\circ}]$ , List[-0.0288792076476206`, 0.9995830246641172`], List[-0.02766307986015266`, 0.9996174014057623`], List[-0.025230824285216787`, 0.9996817196381088`], List[-0.024014696497748848`, 0.9997116610336859`], List $[-0.02279856871028091^{\circ}, 0.9997401238890936^{\circ}],$  List $[-0.020366313135345034^{\circ}, 0.9997926138132047^{\circ}],$ List[-0.019150185347877095`, 0.9998166408042775`], List[-0.01793405756040916`, 0.9998391890999191`], List $[-0.01671792977294122, 0.9998602586667815]$ , List $[-0.015501801985473282, 0.9998798494737036]$ , List[-0.014285674198005345`, 0.999897961491711`], List[-0.013069546410537407`, 0.9999145946940168`l, List[-0.011853418623069469`, 0.999929749056021`], List[-0.010637290835601531`, 0.9999434245553109`], List $[-0.009421163048133594^{\circ}, 0.9999556211716608^{\circ}]$ , List $[-0.008205035260665655^{\circ}, 0.9999663388870323^{\circ}]$ , List[-0.006988907473197718`, 0.9999755776855744`], List[-0.00577277968572978`, 0.9999833375536231`],  $ListI - 0.004556651898261842^{\circ}, 0.9999896184797017^{\circ}$ . List $I - 0.003340524110793904^{\circ}, 0.9999944204545211^{\circ}$ . List[-0.0021243963233259664`, 0.9999977434709794`], List[-0.0009082685358580284`, 0.9999995875241617`], List[0.0003078592516099095`, 0.999999952611341`], List[0.0015239870390778474`, 0.9999988387319771`], List[0.002740114826545785`, 0.9999962458877175`], List[0.003956242614013723`, 0.999992174082397`], List[0.005172370401481661`, 0.9999866233220376`], List[0.006388498188949598`, 0.9999795936148487`], List[0.0076046259764175365`, 0.999971084971227`], List[0.008820753763885475`, 0.9999610974037564`], List[0.010036881551353412`, 0.9999496309272083`], List[0.01125300933882135`, 0.9999366855585412`], List[0.012469137126289288`, 0.9999222613169009`], List[0.013685264913757225`, 0.9999063582236204`], List[0.014901392701225164`, 0.9998889763022196`], List[0.016117520488693103`, 0.9998701155784062`], List[0.018549776063628978`, 0.9998279578373053`], List[0.019765903851096916`, 0.9998046608823677`], List[0.020982031638564852`, 0.9997798852497171`], List[0.02341428721350073`, 0.9997258981000324`], List[0.024630415000968665`, 0.9996966866628437`], List[0.025846542788436604`, 0.9996659967076322`], List[0.02827879836337248`, 0.9996001814268847`], List[0.029494926150840418`, 0.9995650561986874`], List[0.030711053938308357`, 0.9995284526471443`], List[0.033143309513244235`, 0.9994508107927487`], List[0.03800782066311598`, 0.9992777897322446`], List[0.03932713939374399`, 0.9992267877169754`], List[0.040646458124371995`, 0.9991740464459002`], List[0.043285095585628014`, 0.9990633465065656`], List[0.04856237050814005`, 0.9988210798003055`], List[0.04988168923876806`, 0.998756166478543`], List[0.05120100796939607`, 0.9986895147201388`], List[0.05383964543065208`, 0.998550996360487`], List[0.05911692035316411`, 0.9982531037088166`], List[0.060436239083792115`, 0.9981742863117419`], List[0.061755557814420124`, 0.9980937314908468`], List[0.06439419527567614`, 0.9979274101414755`], List[0.06967147019818817`, 0.9975739247288878`], List[0.08022602004321223`, 0.9967836185193516`], List[0.08154533877384024`, 0.9966770208597334`], List[0.08286465750446825`, 0.9965686883824377`], List[0.08550329496572426`, 0.9963468197320879`], List[0.0907805698882363`, 0.9958822731183348`],

List[0.10133511973326036`, 0.9948699889334509`l, List[0.10265443846388836`, 0.9947356585088126`l, List[0.10397375719451638`, 0.9945995966456355`], List[0.10661239465577238`, 0.9943222795539954`], List[0.11188966957828442`, 0.9937468787306158`], List[0.12244421942330848`, 0.9925130676214851`], List[0.12367540256648432`, 0.9923619405786739`], List[0.12490658570966015`, 0.9922093093019823`], List[0.1273689519960118`, 0.9918995349746786`], List[0.13229368456871515`, 0.9912619458460844`], List[0.1421431497141218`, 0.9899146605802462`], List[0.16184208000493513`, 0.986932131700442`], List[0.163073263148111`, 0.9867329952224582`], List[0.16430444629128682`, 0.9865323630430154`], List[0.16676681257763848`, 0.986126612798502`], List[0.1716915451503418`, 0.9852971774251202`], List[0.18154101029574846`, 0.9835666383085802`], List[0.20123994058656178`, 0.9798194863349199`], List[0.20257431467289766`, 0.9795518935369391`], List[0.20390868875923357`, 0.9792825565939768`], List[0.2065774369319054`, 0.9787386521944879`], List[0.21191493327724897`, 0.9776299349647307`], List[0.2225899259679362`, 0.9753289783747889`], List[0.24393991134931065`, 0.970393911017271`], List[0.24527428543564656`, 0.970070758813328`], List[0.24660865952198247`, 0.9697458793460754`], List[0.24927740769465426`, 0.9690909409385764`], List[0.25461490403999787`, 0.9677603626222693`], List[0.2652898967306851`, 0.9650165336885793`], List[0.28663988211205954`, 0.9591992974218294`], List[0.2879498961211473`, 0.9588280931546002`], List[0.2892599101302351`, 0.9584552434075228`], List[0.29187993814841073`, 0.9577046100360904`], List[0.297119994184762`, 0.9561836258779972`], List[0.3076001062574645`, 0.9530629350191506`], List[0.3285603304028694`, 0.9465078778568997`], List[0.3704807786936793`, 0.9321533808648682`], List[0.3717026571153149`, 0.9317102873878936`], List[0.3729245355369506`, 0.9312658028798596`], List[0.37536829238022185`, 0.9303726634271269`], List[0.38025580606676435`, 0.9285697214867874`], List[0.39003083343984946`, 0.9248973369010297`], List[0.40958088818601956`, 0.9172878041419392`], List[0.44868099767835984`, 0.901020039451627`], List[0.533485437025285`, 0.8610398286554971`], List[0.6126491987752708`, 0.8181275035996156`], List[0.6902539155813786`, 0.7710843634278312`], List[0.7744628527497309`, 0.7147967815387625`], List[0.853031112321144`, 0.6577029022372834`], List[0.9382035922548017`, 0.5912377762305614`], List[1.01773539459152`, 0.5252942960131319`], List[1.0957081519843606`, 0.4574168586182373`], List[1.1802851297394454`, 0.38066117621464884`], List[1.2592214298975912`, 0.3065580846894268`], List[1.3447619504179815`, 0.22411454659406527`], List[1.4287434259944938`, 0.14157563438231716`], List[1.507084223974067`, 0.06366900786680073`], List[1.5920292423158844`, -0.021231320127351763`], List[1.6713335830607627`, -0.10036797443529705`], List[1.749078878861763`, -0.17733960990458003`], List[1.8334283950250079`, -0.2596232628159326`], List[1.9121372335913134`, -0.3347509380903199`], List[1.913510088040939`, -0.33604427209430743`], List[1.9148829424905645`, -0.33733697274589514`], List[1.9176286513898155`, -0.3399204642475082`], List[1.9231200691883177`, -0.3450797399013008`],

List[1.9341029047853218`, -0.3553669176884197`], List[1.9560685759793301`, -0.3758114429436639`], List[1.9574414304289558`, -0.3770833073292904`], List[1.9588142848785812`, -0.3783544610150554`], List[1.9615599937778323`,  $-0.38089462670522467$ `], List[1.9670514115763345`,  $-0.3859663243631962$ `], List[1.9780342471733385`, -0.3960746499591388`], List[1.979407101622964`, -0.3973348564141901`], List[1.9807799560725896`, -0.3985943140006975`], List[1.9835256649718405`, -0.4011109730745506`], List[1.9890170827703426`, -0.4061352004504471`], List[1.9903899372199683`, -0.4073893495721328`], List[1.9917627916695937`, -0.408642730875279`], List[1.9945085005688448`, -0.4111471805782688`], List[1.9958813550184704`, -0.4123982442579033`], List[1.9972542094680958`, -0.413648530678589`], List[1.9986270639177213`, -0.41489803748387494`], List[1.99999918367347`, -0.4161467623187796`]]]]]], List[Rule[AspectRatio, Power[GoldenRatio, -1]], Rule[Axes, True], Rule<sub>[</sub> AxesLabel, List[None, None]], Rule[ AxesOrigin, List $[0, 0]$ , Rule $[$ Method,  $List[1],$ Rule[PlotRange, List[List[ $-2$ , 2], List[ $-0.4161467623187796\,$ , 0.999999952611341`]]], Rule<sub>[</sub> PlotRangeClipping, True],  $Rule$ 

PlotRangePadding, List[Scaled[0.02`], Scaled[0.02`]]]]]

#### $FullForm[esp1]$

Plus $[-4, \text{Times}[2, x], \text{Times}[-3, \text{Power}[x, 2]], \text{Times}[2, \text{Power}[x, 3]]]$ 

#### $FullForm[list1]$

List[a, b, c, d]

Una cosa cui bisogna fare sempre attenzione: *Mathematica* gestisce tutti gli oggetti come strutture dati ancor prima di riconoscergli significati teorici. Questo significa che dobbiamo fare attenzione noi al significato dei risultati e non pensare che *Mathematica* faccia alcun tipo di "ragionamento" sui nostri dati a meno che non glielo chiediamo esplicitamente.

#### $A = RandomInteger[\{1, 5\}, \{5, 5\}];$  $MatrixForm[A]$

 $(3 \t4 \t1 \t1 \t1)$  3 5 4 3 4 4 5 1 5 4 5 1  $3 \t4 \t1 \t5 \t5$ 

**B** = **RandomInteger** $[$ {1, 5}, {5, 5}];  $MatrixForm[B]$ 

 $5 \t3 \t5 \t5 \t4$  2 4 1 3 3 1 2 4 5 4 3 2  $(5 \t2 \t2 \t1 \t3)$ 

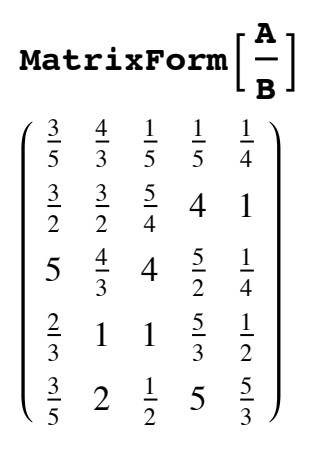

La divisione tra matrici non è una operazione definita, ma in questo caso *Mathematica* sta facendo un'operazione lecita ossia opera con *A* e *B* come strutture dati.

Dunque, in *Mathematica* qualsiasi cosa può rappresentare un data set.

# Introduzione: funzioni e data set

Applicare funzioni su liste.

In *Mathematica* difficilmente si ricorre ai cicli del tipo **For**, **While** o **Table** per due motivi principali:

- molte funzioni native hanno uno speciale attributo chiamato **Listable** che gli consente di operare direttamente su liste oltre che su singoli valori;

- si usano operatori quali **Apply**, **Map**, **Replace** per applicare funzioni su interi data set.

Esempio 1: il calcolo di una funzione trigonometrica sui valori di un array.

Tutte le funzioni trigonometriche sono **Listable**

#### $R$ **Attributes** [Sin]

8Listable, NumericFunction, Protected<

```
a = RandomReal [{0, 100}, {100 000}];
```

```
H* approccio procedurale *L
res = Table[Sin[a[i]]], {i, 1, Length[a][a]};
```

```
H* uso dell'attributo Listable *L
```
 $res1 = Sin[a];$ 

```
res === res1
```
True

Anche **Power** è **Listable**

 $R$ **Attributes** [Power] 8Listable, NumericFunction, OneIdentity, Protected<

```
a = 82, 3, 4, 5, 6, 7, 8, 9, 10<
\{2, 3, 4, 5, 6, 7, 8, 9, 10\}
```
### **xa**

 $\{x^2, x^3, x^4, x^5, x^6, x^7, x^8, x^9, x^{10}\}$ 

Esempio 2: sommare gli elementi di una lista.

```
a = \text{RandomReal}({0, 100}, \{100000\})H* approccio procedurale *L
res = 0;
\textbf{Table}[\textbf{res} = \textbf{res} + \textbf{a}[\textbf{ii}], {i, 1, Length[a]}];
H* approccio funzionale *L
res1 = Apply[Plus, a];
```
#### **res**

```
5.01845 \times 10^6
```
#### **res1**

 $5.01845 \times 10^6$ 

#### **Plus üü a**

 $5.01845 \times 10^6$ 

Misuriamo i tempi

#### $\text{AbsoluteTining}$ [ $\text{res1} = \text{Apply}$ [ $\text{Plus, a}$ ];

80.024807, Null<

#### **AbsoluteTiming@**

```
res = 0;
 Table[res = res + a[]i], {i, 1, Length[a]}];80.116081, Null<
```
# Manipolazione dei dati: basata sulla posizione dei dati

Vediamo praticamente alcune operazioni sui dati, rimarcando ancora una volta che le stesse operazioni si possono eseguire s generiche espressioni oltre che su liste.

#### **Clear**[a]

```
lista = \{ \text{simbolo}, 2, 3, \text{ "stringa", } x^2 - 4 = 0, a, w, \pi, \{0, -4\} \}\{\text{simbolo}, 2, 3, \text{stringa}, x^2 - 4 = 0, a, w, \pi, \{0, -4\}\}\
```

```
esp = -4 + 2x - 3x^2 + 2x^32 x^3 - 3 x^2 + 2 x - 4
```

```
Join[lista, Reverse<sup>[lista]]</sup>
```
 $\{\sinbolo, 2, 3, \sinbao, x^2 - 4 = 0, a, w, \pi, \{0, -4\}, \{0, -4\}, \pi, w, a, x^2 - 4 = 0, \sinbao\}$ 

```
Join[esp, Reverse[esp]]
```
 $4x^3 - 6x^2 + 4x - 8$ 

Proviamo a cambiare la Head di esp e capire cosa ha fatto la **Join** nel caso di espressioni:

```
\exp 1 = \text{Apply}[\text{pipe}, \text{esp}]pippo(-4, 2x, -3x^2, 2x^3)
```

```
Join[esp1, Reverse[esp1]]pippo(-4, 2x, -3x^2, 2x^3, 2x^3, -3x^2, 2x, -4)
```
Le funzioni che seguono operano sulle espressioni in base alla posizione degli elementi da manipolare:

```
(* elimina i primi tre elementi *Column@8Drop@lista, 3D, Drop@esp, 3D<D
\{\text{stringa}, x^2 - 4 = 0, a, w, \pi, \{0, -4\}\}\2 x3
H* prende i primi tre elementi *L
\text{Column}[\{\text{Take}[\text{lista}, 3], \text{Take}[\text{esp}, 3]\}]\{\sinbolo, 2, 3\}-3 x^2 + 2 x - 4H* elimina il terzo elemento a partire dalla fine *L
Column@8Delete@lista, -3D, Delete@esp, -3D<D
\{\text{simbolo}, 2, 3, \text{stringa}, x^2 - 4 = 0, a, \pi, \{0, -4\}\}\2 x^3 - 3 x^2 - 4H* inserisce un elemento al terzo posto *L
\text{Column}[\{\text{Insert}[\text{lista}, \text{pippo}, 3], \text{Insert}[\text{esp}, \text{pippo}, 3]\}]\{\text{simbolo}, 2, \text{pippo}, 3, \text{stringa}, x^2 - 4 = 0, a, w, \pi, \{0, -4\}\}\pippo + 2x^3 - 3x^2 + 2x - 4
```
# Manipolazione dei dati: basata sulla qualità dei dati

Se non conosco a priori la posizione dei dati nella struttura, ma ne conosco alcune proprietà posso usare l'istruzione **Select**. La chiamata standard è **Select**[*espressione*, *criterio*].

```
lista = \{ \text{simbolo}, 2, 3, \text{ "stringa", } x^2 - 4 = 0, a, w, \pi, \{0, -4\} \}\{\text{simbolo}, 2, 3, \text{stringa}, x^2 - 4 = 0, a, w, \pi, \{0, -4\}\}\Seler[lists, IntegerQ]\{2, 3\}Seler[lists, StringQ]{stringa}
Selert[lists, ListQ](0 -4)Un esempio più articolato
lista = RandomReal[{ -5, 5}, {10000 }res = Select@lista, Ò > 0 &D;
Length<sup>[res]</sup>
4948
H* approccio procedurale *L
res1 = \{\}Table[If[lista[i] > 0, AppendTo[res1, lista[i]]], {i, Length[lista]}];
res = res1True
```
Misuriamo i tempi

```
AbsoluteTiming@
 H* approccio procedurale *L
 res1 = \{\}Table[If[lista[i] > 0, AppendTo[res1, lista[i]]], {i, Length[lista]}];]
80.114112, Null<
```

```
H* approccio funzionale *L
\text{AbsoluteTining} [res = Select [lista, \text{#} > 0 &]; ]
```
80.007830, Null<

Dunque, la **Select** fa uso di predicati del tipo **ListQ**, **IntegerQ**, ecc.

#### **?? System`\*Q**

**System`**

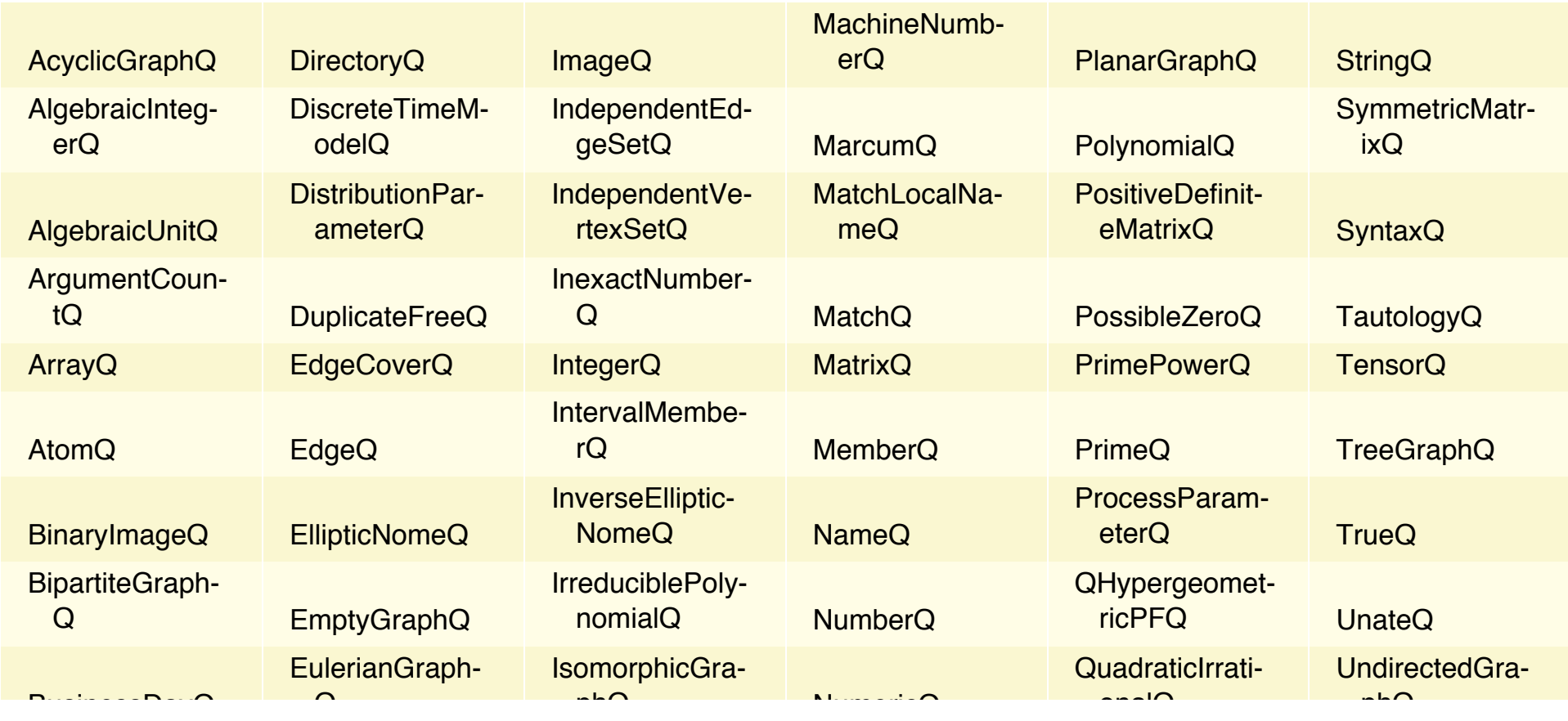

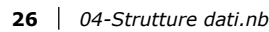

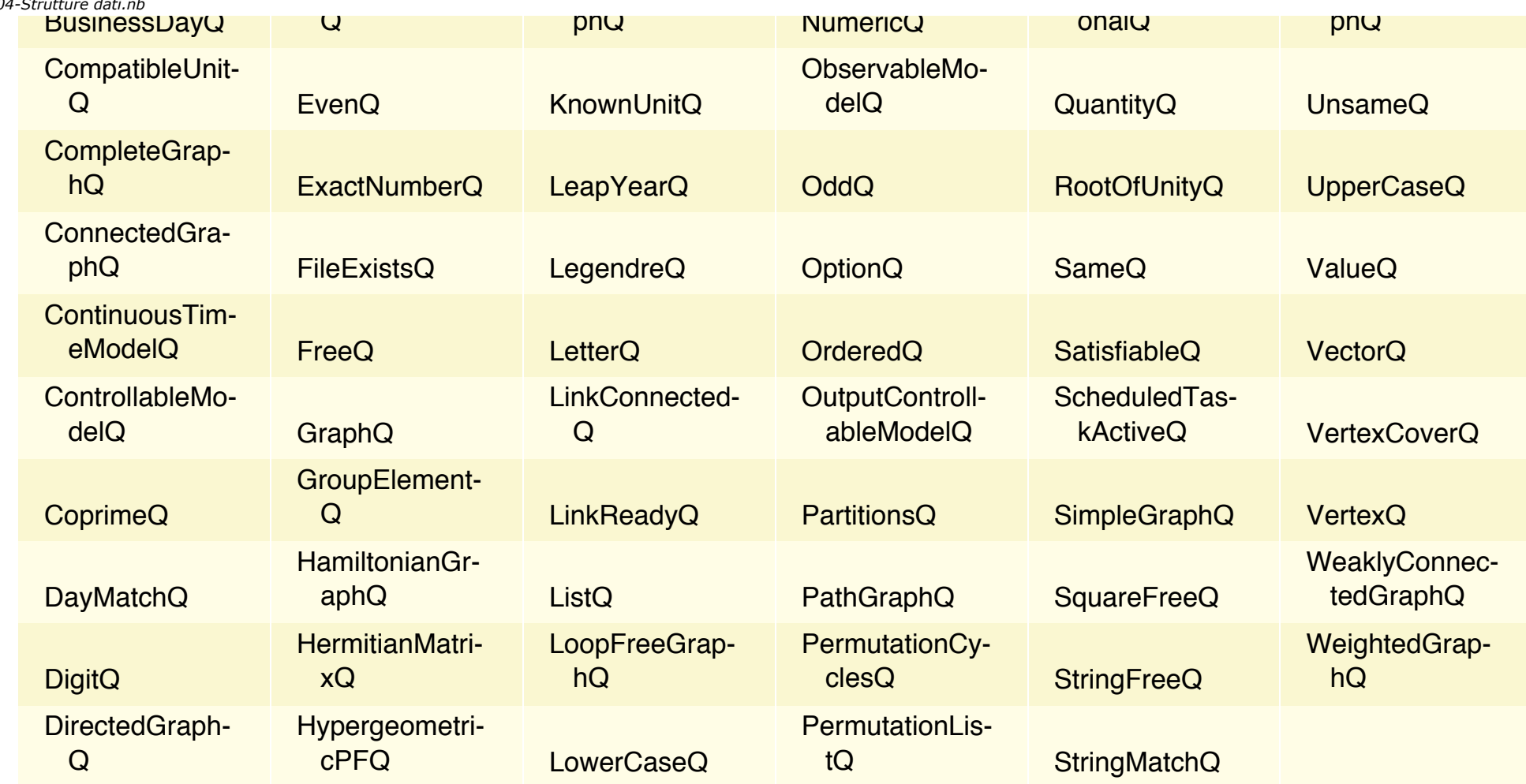

Oppure utilizza funzioni pure per definire una condizione da verificare per ciascun elemento da selezionare.

 $\leftarrow$  |  $\leftarrow$ 

# Manipolazione dei dati: basata sulla struttura dei dati

Un altro modo di selezionare elementi da una struttura è dato da **Cases**, la quale a differenza di **Select** permette di specificare un pattern e non un criterio.

La chiamata standard è **Cases**[*espressione*, *pattern*].

#### $lista = RandomInteger[{ -10, 10 }, {102 }$

 $86, -10, -5, -7, 10, 0, 1, 7, -2, 2, -10, 9, -4, -2, 3, -9, -8, -3, -5, 6, -6, -4, -4, 0, 6, 5, 6, 4, -10, 4, 1, -7, -6,$ -10, -6, -7, 8, 9, -2, 8, -10, 8, 9, 1, 1, -3, -4, -1, 3, 3, -4, -5, -8, 3, -4, 2, -8, -1, -8, -8, -4, 4, 9, -4, 6, 0,  $-10, -3, 6, -5, 0, -3, 7, -5, 4, -7, 10, -5, -1, 0, -3, 10, 10, 6, 4, 0, -9, -7, 4, 1, 5, -10, -3, 7, 10, 10, 1, 8, 8, 4$ 

#### $\text{Cases}$  [lista, Except<sup>[0]</sup>]

 $86, -10, -5, -7, 10, 1, 7, -2, 2, -10, 9, -4, -2, 3, -9, -8, -3, -5, 6, -6, -4, -4, 6, 5, 6, 4, -10, 4, 1, -7, -6,$ -10, -6, -7, 8, 9, -2, 8, -10, 8, 9, 1, 1, -3, -4, -1, 3, 3, -4, -5, -8, 3, -4, 2, -8, -1, -8, -8, -4, 4, 9, -4, 6,  $-10, -3, 6, -5, -3, 7, -5, 4, -7, 10, -5, -1, -3, 10, 10, 6, 4, -9, -7, 4, 1, 5, -10, -3, 7, 10, 10, 1, 8, 8, 4$ 

 $(*$  tutti i numeri pari > 2  $*$  $\textbf{Cases}$  [lista, ? (# > 2 && EvenQ[#] &)]  $\{6, 10, 6, 6, 6, 4, 4, 8, 8, 8, 4, 6, 6, 4, 10, 10, 10, 6, 4, 4, 10, 10, 8, 8, 4\}$ 

```
lista = RandomInteger[{0, 1}, {100, 2}]
```

```
Cases\left[\text{lists, } \{x, x\}\right]
```

```
\theta 0
1 1
1 1
1 1
1 1
0 0
0 \quad 00 \Omega0 0
1 1
```
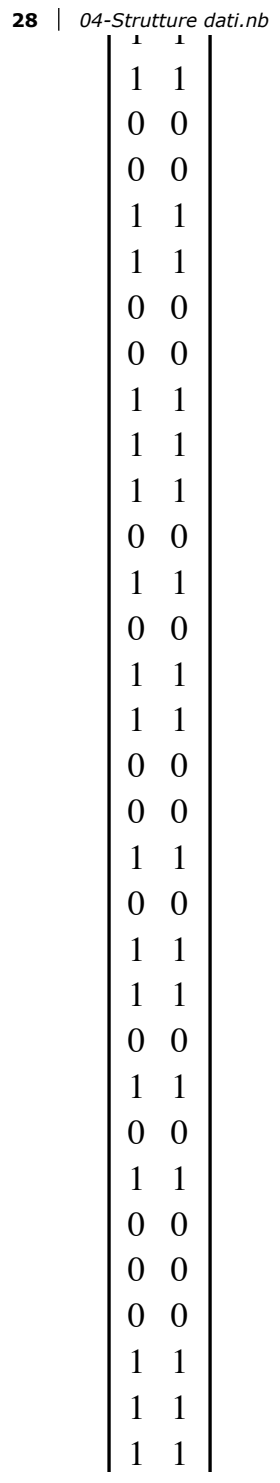

La **Cases** permette anche di specificare cosa fare quando si trova un elemento che soddisfa il pattern:

**Cases**[lista,  $\{x, x\}$   $\mapsto$   $x$ ]  $\{0, 1, 1, 1, 1, 0, 0, 0, 0, 1, 1, 0, 0, 1, 1, 0, 0, 1, 1, 1, 0, 1, 0, 1, 1, 0, 0, 1, 0, 1, 0, 1, 0, 1, 0, 0, 0, 1, 1, 1, 1, 1, 1, 1, 0, 1, 0, 0, 0, 0, 1, 1\}$ 

Proviamo con l'approccio procedurale:

```
res = \{\}Table[If[lista[i, 1] === lista[i, 2], AppendTo[res, lista[i, 1]]], {i, Length[lista]}];
Misuriamo i tempi
lista = RandomInteger[\{0, 1\}, \{10^4, 2\}];AbsoluteTiming[res = Cases[lista, \{x, x\} : \} : \{x, y\}];
80.009344, Null<
AbsoluteTiming@
 res1 = \{\}Table[If[lista[i, 1] === lista[i, 2], AppendTo[res1, lista[i, 1]]], {i, Length[lista]}];]
{0.112522, Null}
```
30  $\vert$  04-Strutture dati.nb

```
res == res1
```
True

# Manipolazione dei dati: alcune macro

La comodità di *Mathematica* è anche quella che dispone di numerose macro funzioni che eseguono operazioni anche complesse sui data set e dunque sulle liste. Vediamo alcune.

### **TakeWhile** e **DropWhile**

Supponiamo da avere una lista di 100 date a partire dalla data 20 Ottobre 2011 e vogliamo selezionare solo le date fino ad un certo giorno, diciamo fino al 1° Gennaio 2012

```
H* Numero di secondi trascorsi dal 1 gennaio 1900 *L
\text{Absolute}[\text{DateList}[]
```

```
3.611509232330332\times 10^9
```
date = Table[Take[DateList[AbsoluteTime[DateList[{2011, 10, 20}]] + 86 400 \* i], 3], {i, 1, 100}]

![](_page_31_Picture_229.jpeg)

![](_page_32_Picture_248.jpeg)

![](_page_33_Picture_253.jpeg)

#### $\text{TakeWhile [date, DateDifference[#, {2012, 1, 1}] > 0 & \&$

- $(2011 \t10 \t21)$  10 22 10 23 10 24
- 10 25
- 10 26
- 10 27
- 10 28
- 10 29
- 10 30

![](_page_34_Picture_239.jpeg)

![](_page_35_Picture_222.jpeg)

Come fare se vogliamo, invece, le date dal 1° Gennaio in poi?

Soluzione 1: invertiamo la lista di partenza e usiamo ancora **TakeWhile** con un criterio analogo (uso ≤ al posto di >)

 $\text{TakeWhile [Reverse[date], DateDifference[#, {2012, 1, 1}] \leq 0 \text{ } \&\text{]}}$ 

![](_page_37_Picture_208.jpeg)

Oppure mi costruisco una funzione chiamata DropWhile (che non esiste). Prima devo capire come usare LengthWhile

```
H* calcolo la lunghezza della lista di elementi che soddisfano il criterio,
a partire dal primo *L
LengthWhile[{1, 2, 3, 4, 5, 6}, # < 43
```
Quindi dato un criterio, posso invocare LengthWhile per capire quanti elementi soddisfano il criterio e poi tagliare tali elementi

```
Drop\lceil \{1, 2, 3, 4, 5, 6\}, LengthWhile\lceil \{1, 2, 3, 4, 5, 6\}, \pm < 4 \text{ and } 1 \rceil\{4, 5, 6\}
```
Proviamo sulle date

```
Drop[date, LengthWhile [date, (DateDifference]  #, {2012, 1, 1}] \ge 0) &
```
![](_page_39_Picture_256.jpeg)

Definiamo la funzione DropWhile per usarla in altri casi

```
DropWhile<sup>[data_List, crit_] := Drop<sup>[data, LengthWhile<sup>[data, crit]];</sup></sup></sup>
DropWhile[date, (DateDifference<sup>[#, {2012, 1, 1}] >= 0) &</sup>
```
![](_page_40_Picture_225.jpeg)

# **BinCount**

Conta il numero di elementi inclusi in intervalli assegnati

**punti = RandomReal@8-5, 5<, 81000, 2<D;**

#### **puntiP1 ;; 10T**

![](_page_41_Picture_311.jpeg)

#### **BinCounts** [punti] // MatrixForm

 10 7 10 16 6 14 13 10 10 4 18 11 18 5 11 9 13 12 7 12 13 11 12 8 5 7 8 8 12 9 11 8 11 8 7 11 12 11 12 13 14 11 13 5 14 7 9 12 8 8 7 4 6 8 3 8 9 7 8 6 8 14 12 6 7 10 14 12 7 7 8 16 8 9 9 9 17 10 15 4 9  $\begin{array}{ccccccccc} 11 & 9 & 5 & 10 & 13 & 6 & 17 & 16 & 8 & 11 \end{array}$ 

 $ArrayPlot[BinCountS[punti]]$ 

![](_page_42_Picture_50.jpeg)

ListPlot3D[BinCounts[punti], InterpolationOrder  $\rightarrow$  0, Filling  $\rightarrow$  Axis, Mesh  $\rightarrow$  None, ImageSize  $\rightarrow$  Large

![](_page_43_Figure_1.jpeg)

## **Tally**

### $\texttt{SetDirectory}[\texttt{NotebookDirectory}[]]$

/Users/cgallo/Box Sync/Documenti/Universita/UNIFG/Didattica/Seminario Mathematica 2014

Conta le frequenze di ciascun elemento della lista

```
testo = Import['testo.txt
```
### $StringTake [testo, 191]$

Lorem ipsum dolor sit amet, consectetuer adipiscing elit. Aenean commodo ligula eget dolor. Aenean massa. Cum sociis natoque penatibus et magnis dis parturient montes, nascetur ridiculus mus.

```
(* conta la frequenza di ogni singola lettera *)Tally[Characters[testo]]
```
 $\mathbb{L}$  $\overline{1}$ 93  $\mathbf{o}$ 

- $r$  132
- e 299
- m 116
- 424
- $i \quad 232$
- 63  $\mathbf{p}$
- s 191
- u 229
- 64  $\mathbf{d}$
- 
- $1 \t136$
- $t$  184
- a 171
- 63  $\overline{\phantom{a}}$
- $c$  103
- n 144

g

 $\ddot{\phantom{a}}$  $\mathbf{A}$ 

 $\mathcal{C}$ 

 $\mathbf{q}$ 

 $\mathbf b$ 

D

 $f$ 

 $\mathbf N$  $\mathbf{j}$ 

> $\mathbf{V}$  $\mathbf I$

33

64

8  $8\,$ 

27

28

8

16

10

 $\overline{4}$ 27

 $\overline{4}$ 

```
46 | 04-Strutture dati.nh
                                   14
                       h
                       \overline{\mathbf{V}}6
                                     8
                       P
                      \overline{O}\mathbf{1}E\overline{4}M
                                     \overline{3}6
                       S
                                    \overline{1}\mathbf{F}\mathfrak{Z}y
                                     \overline{2}\ddot{\phantom{1}}
```
## **SortBy**

Nell'esempio di prima proviamo a contare le frequenze delle parole e non delle lettere (WordCharacter.. indica un carattere ripetuto una o più volte).

```
words = ToLowerCase [StringCases [testo, WordCharacter .. ] ];
```
Length [words]

425

```
Length [Union [words]]
```
143

Sort invocato su coppie di elementi utilizza il primo valore per eseguire l'ordinamento

```
res = Take[Sort[Tailly[words]], -50]
```
orci 6 parturient  $\mathbf{1}$ pede  $\overline{4}$ pellentesque 2 penatibus  $\mathbf{1}$ phasellus 6 placerat  $\mathbf{1}$ porttitor  $\overline{2}$ 6 posuere

![](_page_46_Picture_199.jpeg)

varius

![](_page_47_Picture_185.jpeg)

**SortBy** permette di specificare quale elemento considerare per ordinare le coppie

```
res = Take<sup>[SortBy</sup><sup>[Tally</sup><sup>[words]</sup>, Last<sup>]</sup>, -50<sup>]</sup>
```
turpis 3<sup>1</sup> ultrices 3 vel 3 a 4 ac 4 consectetuer 4 dolor 4 dui 4 etiam 4 eu 4 faucibus 4 fringilla 4 hendrerit 4 id 4 justo 4 libero 4 lorem 4 metus 4 nullam 4

![](_page_48_Picture_6.jpeg)

### **GatherBy**

**GatherBy** permette di raggruppare elementi per i quali il risultato di una funzione assegnata restituisce uno stesso valore. Automaticamente seleziona i dispari ed i pari:

 $\text{data} = \text{RandomInteger}[\{-5, 5\}, \{10\}];$ 

### $GalherBy [dati, EvenQ]$

 $\{ \{2, 0, 0, -4\}, \{-3, -1, 3, -1, 1, -1\} \}$ 

Se i dati sono strutturati in liste di liste, sarebbe più difficile ancora raggrupparli in funzione di una caratteristica dei sottoelementi:

### $\text{data} = \text{RandomInteger}[\{-5, 5\}, \{10, 3\}]$

```
-5 3 -11 -3 -31 \quad 3 \quad -54 \t2 \t-21 -4 12 -1 43 \t1 \t-4-2 0 4
-5 4 -3-5 -1 -1
```
Raggruppa le terne che hanno il terzo elemento dispari:

### $Gal(4)$  **BD**  $ed(4)$  **B**  $ed(4)$  **a**  $ed(5)$  **d**  $ed(6)$  **d**  $ed(7)$  **d**  $ed(7)$  **d**  $ed(7)$  **d**  $ed(7)$  **d**  $ed(7)$  **d**  $ed(7)$  **d**  $ed(7)$  **d**  $ed(7)$  **d**  $ed(7)$  **d**  $ed(7)$  **d**  $ed(7)$  **d**  $ed(7)$  **d**  $ed(7)$  **d**  $ed(7)$  **d**  $ed(7)$  **d**

```
{
  -5 3 -11 -3 -31 \quad 3 \quad -51 -4 1-5 4 -3-5 -1 -1,
               4 \t2 \t-22 -1 43 \t1 \t-4-2 0 4
                          \{
```
oppure il secondo:

# GatherBy[dati, EvenQ[#[2]] &]

$$
\left\{\n\begin{pmatrix}\n-5 & 3 & -1 \\
1 & -3 & -3 \\
1 & 3 & -5 \\
2 & -1 & 4 \\
3 & 1 & -4 \\
-5 & -1 & -1\n\end{pmatrix},\n\begin{pmatrix}\n4 & 2 & -2 \\
1 & -4 & 1 \\
-2 & 0 & 4 \\
-5 & 4 & -3\n\end{pmatrix}\n\right\}
$$

 $\prec \bot$   $\blacktriangleright$ 

# Conclusioni

Nonostante *Mathematica* sia un linguaggio funzionale, di fatto mette a disposizione set di funzioni dedicati ai vari approcci programmazione

Functional Programming Procedural Programming Rule-Based Programming Graph Programming CUDA Programming Dunque un'altra delle sua caratteristiche è che si presenta come un linguaggio **pluriparadigmatico**.

¢ | £